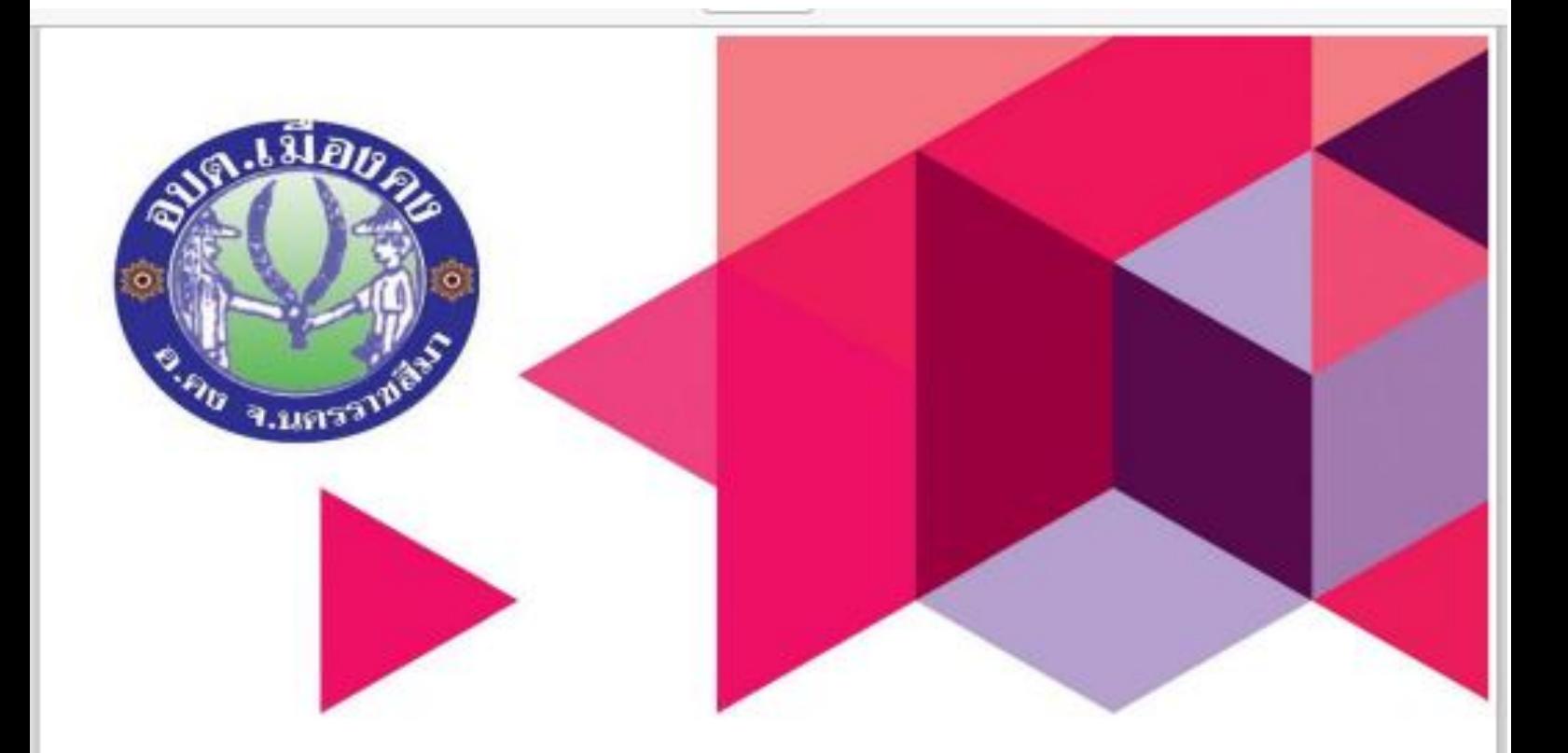

# ค่มือการให้งาน

# E-service

# องค์การบริหารส่วนตำบลเมืองคง

## มีบัญหาการใช้งานติดต่อได้ที่

- Tel: 044-469262
- Mail: Muangkhong11@hotmail.com
- Website: https://www.khongcity.go.th

องค์การบริหารส่วนตำบลเมืองคง อำเภอคง จังหวัดนครราชสีมา

## **ขั้นตอนการเข้าใช้งาน E-service**

### 1.เปิดหน้าเว็บ อบต.เมืองคง

#### 2.เลือกไอคอน E-service

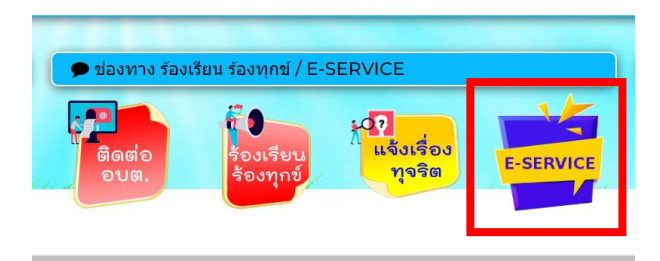

3.ระบบขอรับบริการออนไลน์ (e-Service)

 3.1) คลิกเมนู e-Service แล้วเลือกเมนูหัวข้อ "หัวข้อการให้บริการ" ทางด้านขวา เพื่อเข้าสู่หน้า แบบฟอร์มการขอรับบริการ ออนไลน์ ทำการกรอกข้อมูลของท่าน ให้ถูกต้อง ครบถ้วน แล้วคลิกปุ่ม "ส่งคำขอรับบริการ"

 3.2) เจ้าหน้าที่จะได้รับข้อความ แจ้งเตือนทางโทรศัพท์ทันที และทำการตรวจสอบ ข้อมูล รายละเอียด ผ่านระบบอีเมล ของ หน่วยงาน พร้อมกับดำเนินการพิมพ์ แบบขอรับบริการออนไลน์ เสนอผู้บริหาร พิจารณา อนุมัติ/ไม่อนุมัติ

 3.3) เมื่อผู้บริหารได้พิจารณาแล้ว เจ้าหน้าที่จะแจ้งผลการพิจารณา ให้ท่านทราบ ผ่านช่องทางการติดต่อ ตามที่ท่านระบุ โดยเร็ว พร้อมดำเนินการในส่วนที่เกี่ยวข้องต่อไป

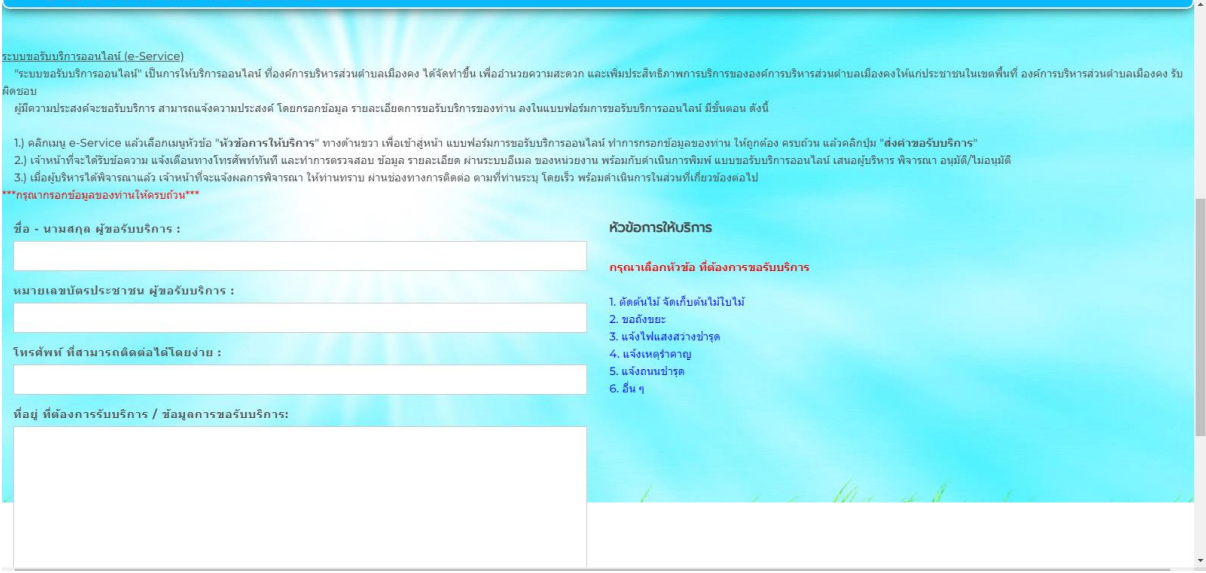